# Seminaarin ja pienryhmätyöskentelyn ohjelma ti 16.6.

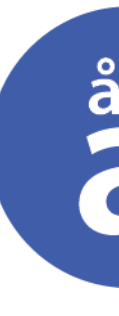

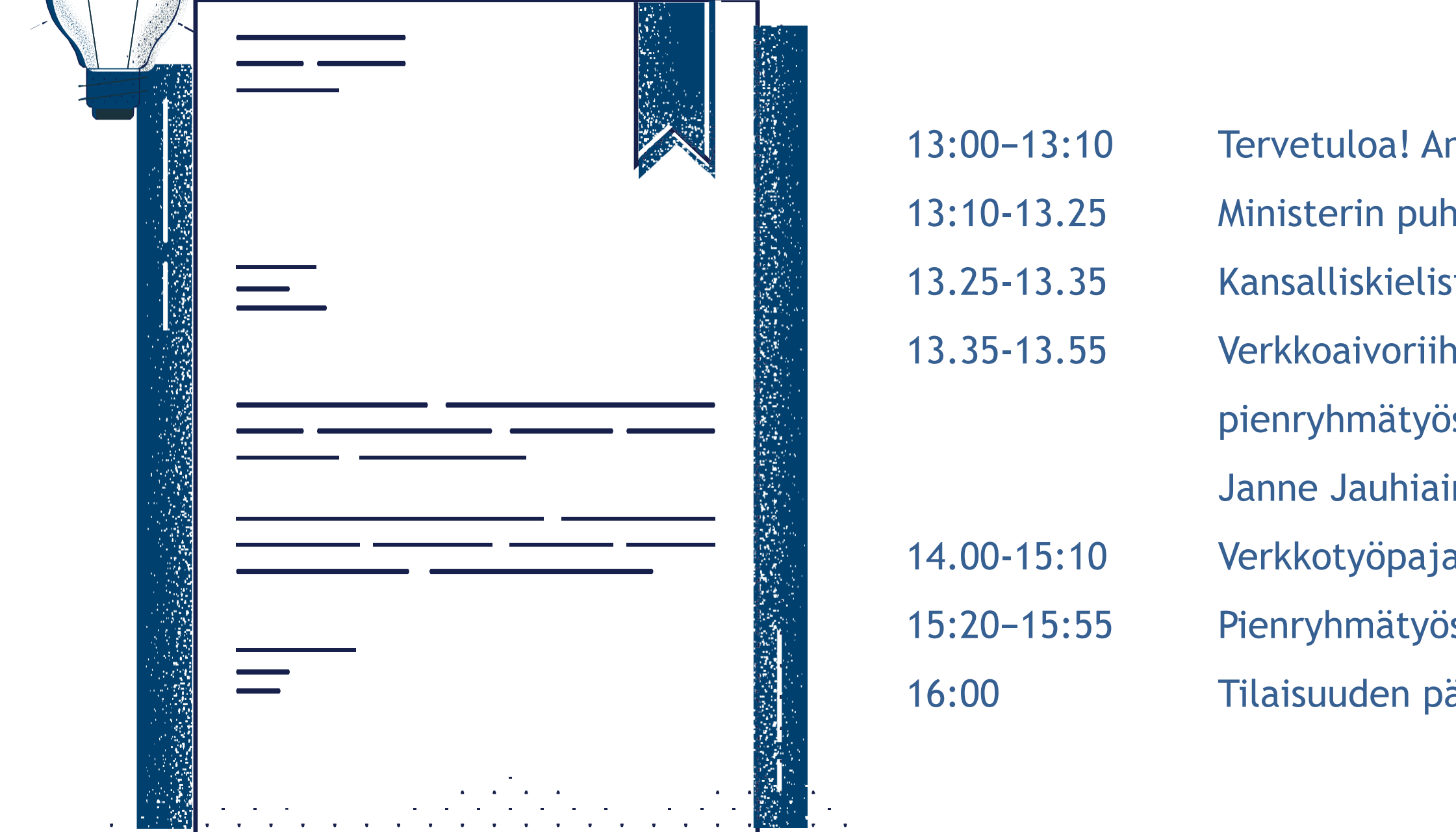

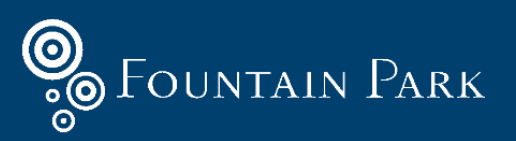

### as de Kansalliskielistrategia Nationalspråksstrategin

- nna Kiiskinen OM
- 13:10-13:10-13.25 Peenvuoro, oikeusministeri Anna-Maja Henriksson
- 13.25-13.35 Kansalliskielistrategian tausta, Corinna Tammenmaa OM
- en tulokset tähän mennessä,
- skentelyn ohjeet
- nen ja Tuomo Lähdeniemi Fountain Park
- a pienryhmissä
- 5kentelyn purku, Anna Kiiskinen OM
- äätössanat, Corinna Tammenmaa OM

### Kansalliskielistrategian yhteinen valmistelu

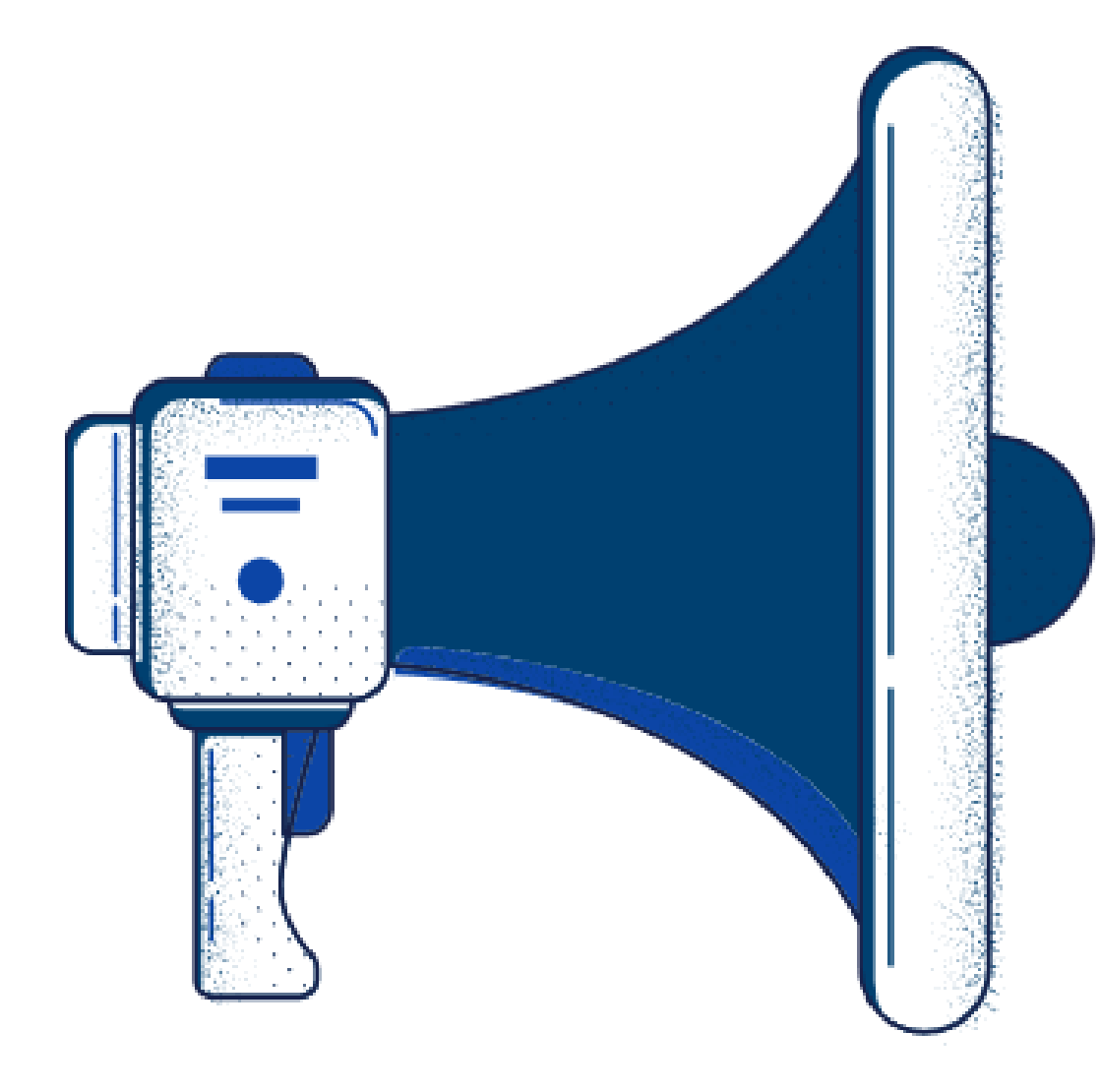

**Tavoite:** Mahdollistaa sidosryhmien laaja osallistuminen pohtimaan, miten kansalliskielten asema turvataan myös tulevaisuudessa. Hallitusohjelman mukaisesti erityistä painoa on palveluiden saavutettavuudella ja asioinnilla kansalliskielillä sekä kieli-ilmapiirin parantamisella. Näihin liittyy vahvasti myös kansalliskielten käyttöalan laajuus yhteiskunnan eri sektoreilla. **Kohderyhmät:** Eri sidosryhmät, asiantuntijat ja kansalaiset

![](_page_1_Picture_4.jpeg)

![](_page_1_Picture_5.jpeg)

![](_page_1_Picture_6.jpeg)

**Verkkoaivoriihi Strategiset dialogit ja seminaarit verkossa ja kasvokkain**

![](_page_1_Picture_8.jpeg)

### Siirtyminen pienempiin työryhmiin klo 14:00

- Osallistumislinkkisi löytyy sähköpostikutsusta osallistua pienryhmätyöskentelyyn
- Klikkaa kutsun lopussa olevaa linkkiä ja siirry ennalta määriteltyyn ryhmääsi
- Voit jättää pääryhmäkeskustelun avoimeksi, ei tarvitse painaa punaista luuria tai poistua tästä keskustelusta
- Aiempi keskustelu jää holdiin ja pystyt hyppimään kahden eri ryhmän välillä halutessasi
- Palaamme seminaarin yhteiskeskusteluun klo 15:20
- Jos olet sulkenut keskustelun, löydät liittymislinkin sähköpostiisi lähetetystä osallistumiskutsusta verkkotyöpajaan

![](_page_2_Picture_7.jpeg)

![](_page_2_Picture_8.jpeg)

### Siirtyminen pienryhmiin ja esittäytymiset– 15 min.

**Pääset pienryhmään linkistä, jonka sait kyseisen kokouksen sähköpostikutsussa. Eri ryhmien linkit näkyvät myös pääkokouksen yhteiskeskusteluikkunassa.**

> **Ethän katkaise yhteyttä kokousten välillä, ei-aktiivinen kokous menee automaattisesti pitoon/jää toiselle välilehdelle.**

> > **Ennalta valittu puheenjohtaja organisoi ryhmän jäsenten esittelykierroksen, pitää huolta keskustelun tasapuolisuudesta ja etenemisestä sekä jakaa puheenvuorot. Tauot sallittuja!**

**Kirjuri kirjaa ryhmän keskustelun pohjalta syntyneet tuotokset ja jakaa näyttöä verkkoalustalle.**

![](_page_3_Picture_7.jpeg)

**Linkki keskustelualustalle on hyvä olla auki kaikilla osallisilla klo 14-15: http://www.fountainpark.fi/kks**

![](_page_3_Picture_5.jpeg)

### Etiketti verkkokeskusteluun

![](_page_4_Picture_1.jpeg)

### **Puheenjohtaja avaa keskustelun, toivottaa osallistujat tervetulleiksi ja jakaa puheenvuorot**

- Kerrataan tapaamisen tarkoitus ja tavoitteet sekä käydään läpi agenda
- Todetaan osallistujat ja heidän roolinsa tai tehdään esittäytymiskierros
- Sovitaan keskustelun kirjaamisesta − kuka toimii kirjurina ja kirjaa pääkohdat verkkoalustalle

![](_page_4_Picture_6.jpeg)

**Jokainen osallistuja osallistuu mahdollisuuksien mukaan videokuvalla ja aloittaa puheenvuoron sanomalla oman nimensä**

![](_page_4_Picture_9.jpeg)

![](_page_4_Picture_10.jpeg)

**Puheenvuorot pyydetään kirjoittamalla chattiin "PV" tai nostamalla käsi pystyyn ('raise hand')**

**Mikrofoni pidetään auki vain oman puheenvuoron aikana**

![](_page_4_Picture_12.jpeg)

![](_page_4_Picture_13.jpeg)

![](_page_4_Picture_14.jpeg)

**Ennen palaamista isoon ryhmään, puheenjohtaja varmistaa, että kaikki oleellinen on kirjattu verkkoalustalle**

**Puheenjohtaja kysyy ehdotuksia, mikä pääpointti nostetaan esiin purkutilaisuudessa ja esittää tämän isossa ryhmässä.**

![](_page_4_Picture_17.jpeg)

**Osallistujien toivotaan käyttävän lyhyitä puheenvuoroja, jotta mahdollisimman moni pääsee osallistumaan keskusteluun ja kertomaan näkemyksensä.**

**Agendan, tavoitteen ja tehtävänannon tiivis esittely osallistujille**

> **Vastuunotto keskustelun etenemisestä, keskustelun kirjaamisesta verkkoalustalle ja aikataulussa pysymisestä**

3

![](_page_5_Figure_7.jpeg)

# Puheenjohtajan toiminta ja rooli

**Keskustelun lopuksi yhden asian poiminta ja tiivis esittely isossa ryhmässä**

![](_page_5_Picture_9.jpeg)

### **Palaverin toimintatapojen läpikäynti ja niistä kiinnipitäminen**

- Ryhmän jäsenten esittäytyminen
- Kirjurin roolista sopiminen
- Puheenvuorojen jakaminen, niiden enimmäispituuden määrittäminen sekä tarvittaessa jämäkkä katkaiseminen Jokaisen osallistujan aktivointi kysymyksillä, alkuun henkilökohtaiset tuumaustauot ennen yhteistä keskustelua

1

 $\overline{2}$ 

Millaisia tavoitteita, toimenpiteitä ja keinoja kansalliskielistrategiassa tulisi olla palveluiden saavutettavuuden ja osallisuuden varmistamiseksi

**Tehtävänanto** kansalliskielillä?

- Aloittakaa pienellä henkilökohtaisella pohdintahetkellä mitä ajatuksia verkkoaivoriihen
- Jokainen tuo vuorotellen näkökulmia työryhmän tehtävänannon mukaan
- Kirjuri vastaa siitä, että jokainen idea tallennetaan omana vastauksenaan verkkoalustalle
	-
- Valitkaa pienryhmätyöskentelyn lopuksi yksi pääpointti, jonka esittelette kun

tulokset ja alustuspuheenvuorot herättivät Uusi tyhjä vastaustila ilmestyy jokaisen tallennetun idean jälkeen yhteiskeskustelu jatkuu klo 15:20

![](_page_6_Picture_4.jpeg)

## Pienryhmäkeskustelu tehtävänannon mukaan 14:00 – 15:10 Ryhmät 1-4

![](_page_6_Picture_63.jpeg)

- Millaisia tavoitteita, toimenpiteitä ja keinoja kansalliskielistrategiassa tulisi olla kansalliskielten käyttöalan kaventumisen ehkäisemiseksi?
- Aloittakaa pienellä henkilökohtaisella pohdintahetkellä mitä ajatuksia verkkoaivoriihen
	-
- Jokainen tuo vuorotellen näkökulmia työryhmän tehtävänannon mukaan
- Kirjuri vastaa siitä, että jokainen idea tallennetaan omana vastauksenaan verkkoalustalle
	-
- Valitkaa pienryhmätyöskentelyn lopuksi yksi pääpointti, jonka esittelette kun
	-

tulokset ja alustuspuheenvuorot herättivät Uusi tyhjä vastaustila ilmestyy jokaisen tallennetun idean jälkeen yhteiskeskustelu jatkuu klo 15:20

![](_page_7_Picture_4.jpeg)

# Pienryhmäkeskustelu tehtävänannon mukaan 14:00 – 15:10 Ryhmät 5-8

![](_page_7_Picture_61.jpeg)

**Tehtävänanto** 

### Muutama vinkki Teamsin käyttöön

![](_page_8_Figure_1.jpeg)

![](_page_8_Picture_2.jpeg)

![](_page_8_Picture_105.jpeg)

Kokouksen keskustelu

Hanna Niemelä liittyi keskusteluun kokous.

15.19 Hello

### Katso ryhmäsi jäsenet

![](_page_8_Picture_106.jpeg)

- Jos nosta käsi –toiminto ei pelaa, voit pyytää puheenvuoroa myös täällä kirjoittamalla PV
- Kommunikointi ryhmän fasilitaattorin ja jäsenten kesken käydään täällä

![](_page_8_Picture_107.jpeg)

## Ohjeet näytön jakamiseen

![](_page_9_Picture_72.jpeg)

![](_page_9_Picture_2.jpeg)

Lopeta näytön jakaminen valitsemalla Lopeta jakaminen.

Valitse aukiolevista ikkunoista/ohjelmista/näytöistä, minkä sisällön haluat jakaa.

![](_page_9_Picture_4.jpeg)

![](_page_9_Figure_5.jpeg)

![](_page_9_Picture_6.jpeg)